IBM Security zSecure

## *CICS TS 5.5 Currency Support Documentation updates for zSecure CICS Toolkit User Guide*

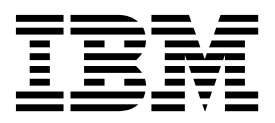

IBM Security zSecure

## *CICS TS 5.5 Currency Support Documentation updates for zSecure CICS Toolkit User Guide*

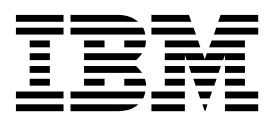

**ii** IBM Security zSecure: CICS TS 5.5 Currency Support Documentation updates for zSecure CICS Toolkit User Guide

## *zSecure CICS Toolkit User Guide*

This chapter lists the documentation updates for *zSecure CICS Toolkit User Guide* as a result of the zSecure CICS TS 5.5 currency support PTF.

The section "Updating CICS® tables" was updated.

## **Updating CICS® tables**

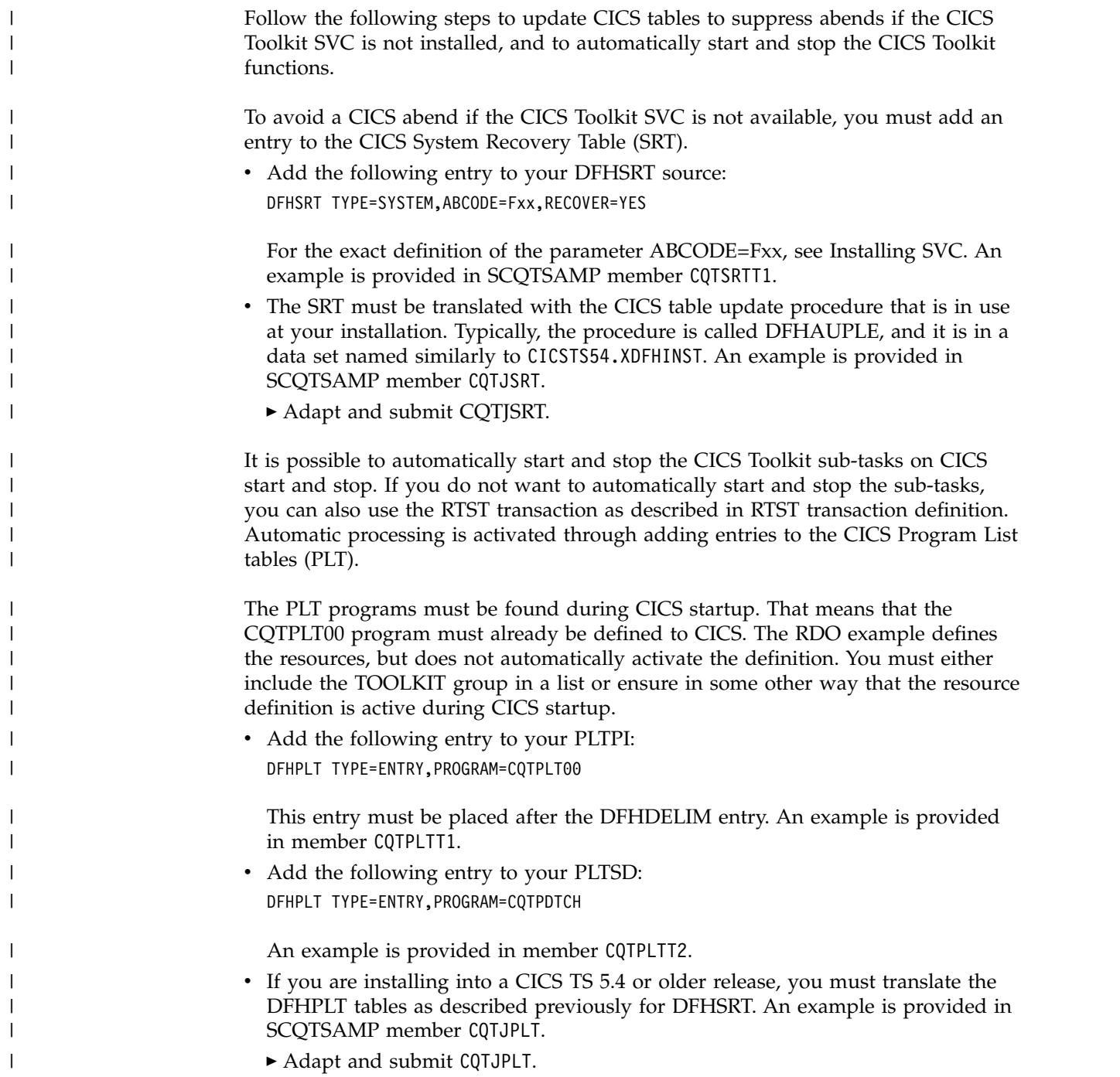

► Verify and adapt the PLTPI and PLTSD specification in CICS SYSIN.  $\mid$ v If you are installing into a CICS TS 5.5 release, you must add the DFHPLT tables | to the data set that is allocated to the DFHTABLE DD-statement.  $\|$  $\mathsf I$ ► Verify and adapt the PLTPI and PLTSD specification in CICS SYSIN. |

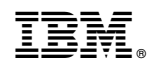

Printed in USA